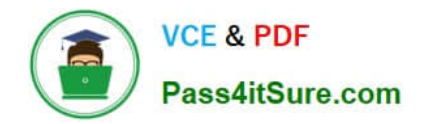

# **1Z0-1033-20Q&As**

Oracle CPQ Cloud Service 2020 Implementation Essentials

## **Pass Oracle 1Z0-1033-20 Exam with 100% Guarantee**

Free Download Real Questions & Answers **PDF** and **VCE** file from:

**https://www.pass4itsure.com/1z0-1033-20.html**

100% Passing Guarantee 100% Money Back Assurance

Following Questions and Answers are all new published by Oracle Official Exam Center

**C** Instant Download After Purchase **83 100% Money Back Guarantee** 

- 365 Days Free Update
- 800,000+ Satisfied Customers

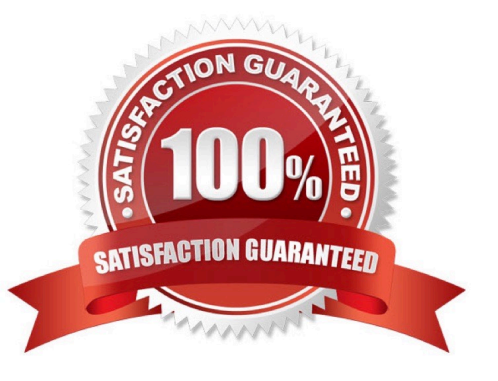

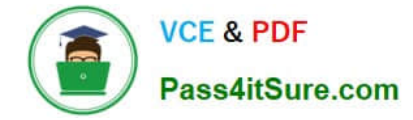

#### **QUESTION 1**

What is the correct procedure for moving a file from one folder to another in File Manager?

A. Click File Manager on the Admin home page, click the source file folder, select the check box next to the file you want to move, click the destination folder, and click the Move button.

B. Click File Manager on the Admin home page, click the source file folder, select the check box next to the file you want to move, select the destination folder from the Select Folder drop-down menu, and click the Move button.

C. Click File Manager on the Admin home page, click the source file folder, click the file you want to move, and drag the file to the destination folder.

D. Click File Manager on the Admin home page, click the source file folder, right-click the file you want to move and select Copy from the shortcut menu, click the destination file folder, and right-click in the list of files in that destination folder and select Paste from the shortcut menu.

E. Click File Manager on the Admin home page, click the source file folder, select the check box next to the file you want to move, select the destination folder from the Select Folder drop-down menu, and click the Copy button.

Correct Answer: C

#### **QUESTION 2**

Given the following function:

```
replace (str, old, new, [n])
```
What does [n] specify?

- A. the number of occurrences of the old that will be skipped from the beginning
- B. the number of occurrences of the old that will be replaced from the beginning
- C. an array of the new values
- D. an array of the old values

```
Correct Answer: C
```
#### **QUESTION 3**

What does the function getconfigattrvalue () return?

- A. Returns all Text Area Attribute values only
- B. Returns the values of configuration attributes in Commerce
- C. Returns all Menu Attribute values only

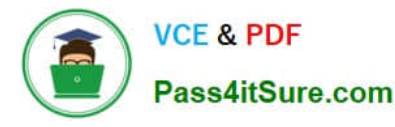

D. Returns the values of configuration attributes in Config

Correct Answer: B

### **QUESTION 4**

Given the following code:

strArr1 = string []  ${\lbrack}''1'', "2'', "3''\rbrack$ ;

 $\texttt{strArr2} = \_\_\_\_\_\_\_\_\_\_ \ \cdot$ 

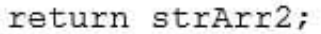

Which one of the following statements, when placed in the blank space, will give strArr2 a value of "123?"

A. join (strArr1,"")

B. join (strArr1, " ")

C. combine (" ", strArr1)

D. combine (strArr1, "")

#### **QUESTION 5**

You want to create a Document Designer template that contains text in multiple columns. How do you add multiple columns to the template?

- A. Set the number of columns to be used in the Text Element Properties panel.
- B. Drag a Column Text Element to the appropriate section of the template.
- C. Set the number of columns to be used in the Section Properties panel.
- D. Select the appropriate options for the number of columns you want in the Text Element Properties panel.
- E. Click the Column Section icon in the floating Layout Item palette.

Correct Answer: C

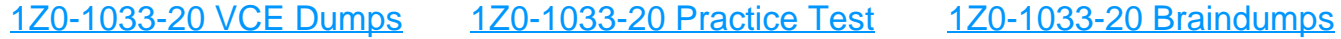

Correct Answer: B